# OpenType PostScript fonts with unusual units-per-em values

#### **Abstract**

OpenType fonts with Postscript outline are usually defined in a dimensionless workspace of  $1000\times1000$  units per em (upm). Adobe Reader exhibits a strange behaviour with pdf documents that embed an OpenType PostScript font with unusual upm: this paper describes a solution implemented by LuaTEX that resolves this problem.

#### **Keywords**

LuaTeX, ConTeXt Mark IV, OpenType, FontMatrix.

#### **Introduction**

Opentype is a font format that encompasses three kinds of widely used fonts:

- 1. outline fonts with cubic Bézier curves, sometimes referred to CFF fonts or PostScript fonts;
- 2. outline fonts with quadratic Bézier curve, sometimes referred to TrueType fonts;
- 3. bitmap fonts.

Nowadays in digital typography an outline font is almost the only choice and no longer there is a relevant difference between a "PostScript" font and a "TrueType" font; there are some good commercial programs for creating and editing OpenType fonts for Windows and at least one GPL program, fontforge, which is known to run on Linux and Mac platforms. As an example, this is the MALE AND FEMALE SIGN Unicode character from font Symbola [1] with its points as they are shown by fontforge:

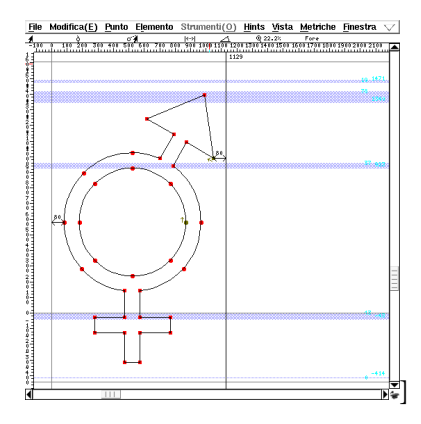

Symbola is an example of OpenType font with TrueType outlines which has been designed to match the style of Computer Modern font.

A brief note about bitmap fonts: among others, Adobe has published a "Glyph Bitmap Distribution Format (BDF)" [2] and with fontforge it's easy to convert a bdf font into an opentype one *without* outlines. A fairly complete bdf font is http://unifoundry.com/unifont-5.1 .20080820.bdf.gz: this file can be converted to an Opentype format unifontmedium.otf with fontforge and it can inspected with showttf, a C program from [3]. Here is an example of glyph U+26A5 MALE AND FEMALE SIGN:

```
Glyph 9887 ( uni26A5) starts at 492 length=17
height=12 width=8 sbX=4 sbY=10 advance=16
Bit aligned
```
.....\*\*\* ......\*\* .....\*.\* ..\*\*\*... .\*...\*.. \*.....\*. \*.....\*. .\*...\*.. ..\*\*\*... ...\*.... ..\*\*\*... ...\*....

This font can also be viewed with ftview from freetype suite[4]:

#### #>ftview 16 unifontmedium.otf

and it can be embedded in a pdf document, but until today there isn't still a pdf reader capable to display it. One can use Emacs to produce a PostScript file with bdf fonts embedded and then transform it into a pdf file, so that these bitmap fonts are managed as Type3 fonts, as shown in the example below:

```
 (require 'ps-print)
    (require 'ps-mule)
    (setq ps-multibyte-buffer 'bdf-font)
```
CFF fonts come from Type1 fonts, where outlines are expressed in a subset of PostScript language in a dimensionless XY-space that is limited to the region with vertices (-16384,-16384) and (16383,16383), but usually it stays within a square measuring 1000 units.

With regard to this point in [7] we can read:

"The program inserts eight items (FontInfo, Font-Name, PaintType, FontType, FontMatrix, Encoding, FontBBox, and UniqueID) into the dictionary. The 1000 to 1 scaling in the FontMatrix as shown is typical of a Type 1 font program and is highly recommended."

and also in [6] at page 15 the default value for FontMatrix is 0.001 0 0 0.001 0 0.

In [5] Adobe seems to enforce this position: at page 394 we can read (bold from the author):

"The glyph coordinate system is the space in which an individual character's glyph is defined. All path coordinates and metrics are interpreted in glyph space. For all font types except Type 3, the units of glyph space are one-thousandth of a unit of text space; for a Type 3 font, the transformation from glyph space to text space is defined by a font matrix specified in an explicit FontMatrix entry in the font."

Starting from Adobe Reader 8, pdf documents that embed OpenType CFF fonts with upm different from 1000 units are shown in a wrong manner: for example this is the Italian word "assalire" with IM\_FELL\_English\_PRO\_Roman font with 2048 upm:

## 253 NG

while the correct behaviour is

#### assalire

Note that the same font converted in a Type1 format doesn't show this behaviour, so that the traditional way to manage fonts in ConT<sub>E</sub>Xt-mkii works correctly with Adobe Reader 9 release and former (of course the correct encodings must be present in the system).

In the next section we will see how LuaTEX tackles this problem.

## **Inside LuaTEX**

We will follow the evolution of luatex vers. 0.60.0 in a step-by-step fashion in a Linux box with the following file test. tex as input:

```
\pdfobjcompresslevel0
\pdfcompresslevel=0
```

```
\font\test=FeDPrm27C
\setuppagenumbering[location=]
\starttext
\test ab
\stoptext
```
We need a "nostrip" version of luatex which is easy to build from scratch with

```
#>build.sh --parallel --nostrip
```
and then eventually regenerate the ConT<sub>E</sub>Xt-mkiv format with

#>context --make --all

Note that when a new luatex is installed ConTEXtmkiv is able to detect the new binary and hence rebuild the formats on the fly, but the author has found that sometimes erasing the internal cache can resolve some problems due to erroneous experimental configurations.

Next we will use the ddd debugger[8] with:

```
#>ddd --args
```
"\$ltxpath/luatex" --fmt="\$ctxcache/cont-en" --lua="\$ctxcache/cont-en.lui" --backend=pdf "\$cwd/test.tex"

(one can see these values inspecting the first lines of out, where out is from #> context test.tex out, while \$ltxpath is the full path of luatex exec. and \$cwd is the directory of test.tex)

A useful program is also valgrind[9] with its tool callgrind:

```
#>valgrind --tool=callgrind
      "$ltxpath/luatex"
      --fmt="$ctxcache/cont-en"
      --lua="$ctxcache/cont-en.lui"
      --backend=pdf "$cwd/test.tex"
```
and kcachegrind[10] to display the call graph.

#### **Inside the BIG\_SWITCH**

The program luatex starts at

```
\rightarrowsource/texk/web2c/luatexdir/luatex.w
424 int main(int ac, string * av)}
```
the so-called  $/*$  The main program, etc.  $*/$ .

Then there is an initialization function:

```
\rightarrowsource/texk/web2c/luatexdir/luatex.w
435 lua_initialize(ac, av);
```
which takes care to manage luatex as (possibly) Lua interpreter only, parsing command line arguments, init the lua interpreter, setup synctex ("Synchronize TeXnology" cfr.[11]), and other things related to paths.

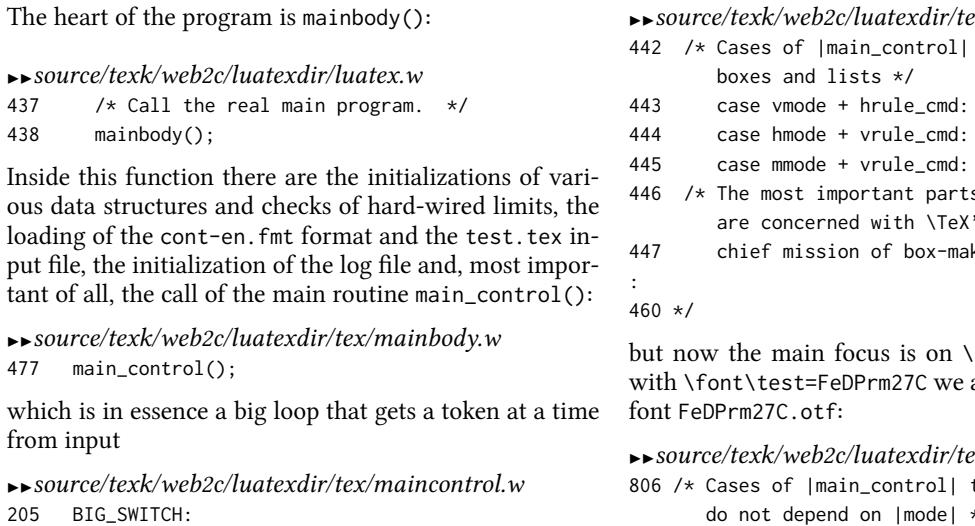

206 get\_x\_token(); and executes the appropriate function according to the

cur\_cmd value of the token:

#### $\rightarrow$ source/texk/web2c/luatexdir/tex/maincontrol.w

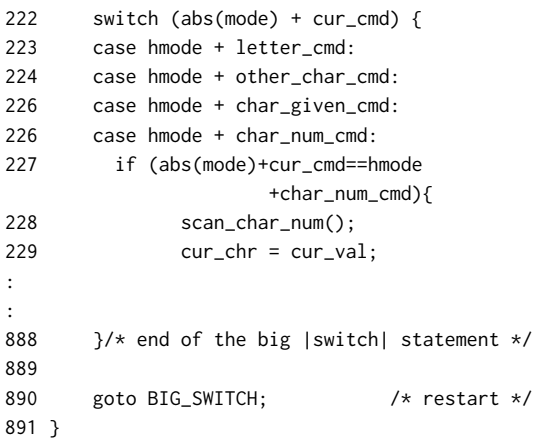

There are 212 case-labels grouped into 80 different sets; it takes around fifty thousand calls to  $get_x\_token()$ to go to the do\_final\_end of the program after main\_control():

```
\rightarrowsource/texk/web2c/luatexdir/tex/mainbody.w
```

```
478 flush_node(text_dir_ptr);
479 final_cleanup(); /* prepare for death */
480 close_files_and_terminate();
481 FINAL_END:
482 do_final_end();
483 }
```
because cont-en is a big format.

The T<sub>E</sub>X mission is to build boxes and put them in appropriate order: coming back to the BIG\_SWITCH there are the most important cases:

## IIsource/texk/web2c/luatexdir/tex/maincontrol.w

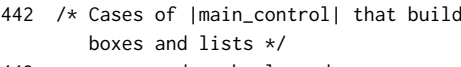

- 
- s of |main\_control| are concerned with \TeX's

king.

font primitive because are defining a macro for

```
\alpha2x/maincontrol.w
```

```
806 /* Cases of |main_control| that
              depend on | mode| */
:
837 case any_mode(def_font_cmd):
:
861 prefixed_command();
which in turn calls prefixed_command:
\rightarrowsource/texk/web2c/luatexdir/tex/maincontrol.w
2082 void prefixed_command(void)
:
```
2652 case def font cmd: 2653 /\* Here is where the information for a new font gets loaded. \*/ 2654 tex\_def\_font((small\_number) a); 2655 break;

The macro  $\text{test}$  is now defined and a new font structure is created for font file FeDPrm27C, but no box is made from this font until TFX reads the tokens \test ab from the input file. As seen before, the most important part of T<sub>E</sub>X is making boxes, so \test ab will end in a box inside a page, which in turn is another \vbox emitted by the output routine. ConTEXt-mkiv has a complex page layout, so the box emitted is also complex: in this case there are 244 items (called "nodes") in this box and near the end there are the "a" and "b" characters in \test font.

```
1\vbox(772.77686+0.0)x426.78743, direction TLT
2.\glue -72.26999
3.\hbox(845.04684+0.0)x426.78743, direction TLT
4..\whatsit
5...\localinterlinepenalty=0
6...\localbrokenpenalty=0
```

```
7...\localleftbox=null
```

```
8...\localrightbox=null
```

```
9..\hbox(0.0+0.0)x0.0, direction TLT
```

```
10..\glue -72.26999
```
: :

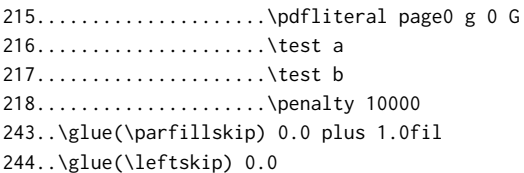

The function box\_end manages all types of boxes that make up the page and also the final vbox of the page (cfr. nr. 1 of the list above) by calling the ship\_out function:

```
\rightarrowSource/texk/web2c/luatexdir/tex/maincontrol.w
1282 @ The global variable |cur_box| will point
     to a newly-made box. If the box
1283 is void, we will have |cur_box=null|.
    Otherwise we will have
1284 |type(cur_box)=hlist_node| or |vlist_node|
    or |rule_node|; the |rule_node|
1285 case can occur only with leaders.
1286
1287 @c
1288 halfword cur_box; /* box to be placed
                          into its context */
1289
1290
1291 @ The |box_end| procedure does
     the right thing with |cur_box|, if
1292 |box_context| represents
     the context as explained above.
1293
1294 @c
1295 void box_end(int box_context)
:
1364 } else
1365 ship_out(static_pdf, cur_box, true);
1366 }
1367 }
```
The ship\_out function manages two types of nodes, the vertical one and the horizontal one:

 $\rightarrow$ source/texk/web2c/luatexdir/pdf/pdfshipout.w 46 @ |ship\_out| is used to shipout a box to PDF or DVI mode. 47 If |shipping\_page| is not set then the output will be a Form object 48 (only PDF), otherwise it will be a Page object. 49 50 @c 51 void ship\_out(PDF pdf, halfword p, boolean shipping\_page) : 273 switch (type(p)) { 274 case vlist\_node: 275 vlist\_out(pdf, p); 276 break; 277 case hlist\_node:

278 hlist\_out(pdf, p); 279 break; 280 default: 281 assert(0); 282 }

In this case it's a horizontal node and the program sends one char to the output back-end:

 $\rightarrow$ source/texk/web2c/luatexdir/pdf/pdflistout.w 313 void hlist\_out(PDF pdf, halfword this\_box) : 382 output\_one\_char(pdf, font(p), character(p)); For ConT<sub>E</sub>Xt-mkiv the pdf back-end is the default output back-end, but one can choose the dvi back-end as well:  $\rightarrow$ source/texk/web2c/luatexdir/pdf/pdffont.w 44 @ The following code typesets a character to PDF output 45 46 @c 47 void output\_one\_char(PDF pdf, internal\_font\_number ffi, int c) : 70 backend\_out[glyph\_node] (pdf, ffi, c); /\* |pdf\_place\_glyph(pdf, ffi, c);| \*/ Given that it's the first time that the font is used, a setup\_fontparameters is needed:  $\rightarrow$ source/texk/web2c/luatexdir/pdf/pdfglyph.w 173 void pdf\_place\_glyph(PDF pdf, internal\_font\_number f, int c) :

```
182 if (f \neq \text{pdf} - \text{f\_cur})183 setup_fontparameters(pdf, f);
```
This is the first part (of two) where luatex manages non standard fontmatrix: at line 68 with

 $u = (float) (font\_units\_per\_em(f) / 1000.0);$ the fonts\_units\_per\_em matrix is "normalized" in a way that, in essence, the font appears to be loaded at font\_design\_size  $\times \frac{1000}{2048}$  i.e. 10  $\times \frac{1000}{2048} = 4.8828$ bp. It's important to note that there aren't other "re-scaling" actions, (no "outline re-scaling" for example) so that rounding errors are limited.

```
\rightarrowsource/texk/web2c/luatexdir/pdf/pdfglyph.w
59 static void setup_fontparameters(PDF pdf,
```

```
internal_font_number f)
60 {
61 float slant, extend, expand;
62 float u = 1.0;
63 pdfstructure *p = pdf->pstruct;64 /* fix mantis bug \#
```

```
0000200 (acroread "feature") */
```

```
65 if ((font_format(f) == opentype_format ||
66 (font_format(f) == type1_format &&
                 font_encodingbytes(f) == 2))
67 && font_units_per_em(f) > 0)
68 u = (float) (font_units_per_em(f)
                     (1000.0);
69 pdf->f\_cur = f;70 p->f_pdf = pdf_set_font(pdf, f);
71 p->fs.m = lround((float) font_size(f) / u
              / one_bp * ten_pow[p->fs.e]);
72 slant = (float) font_slant(f)
             / (float) 1000.0;
73 extend = (float) font_extend(f)
              / (float) 1000.0;
74 expand = (float) 1.0+ (float) font_expand_ratio(f)
              / (float) 1000.0;
75 p->tj\_delta.a.e = p->cw.e - 1;/* " - 1" makes less
         corrections inside []TJ */
76 /* no need to be more precise
         than TeX (1sp) */
77 while (p->tj_delta.e > 0
78 && (double) font_size(f)
         / ten\_pow[p->t_j_delta.e + e_t j] < 0.579 p->tj_delta.e--; /* happens for
                           very tiny fonts */
80 assert(p->cw.e >= p->tj_delta.e);
      /* else we would need, e. g., |ten_pow[-1]| */
81 p->tm[0].m =
        lround(expand * extend
              * (float) ten_pow[p->tm[0].e]);
82 p->tm[2].m = lround(slant
              * (float) ten_pow[p->tm[2].e]);
83 p->k2 =84 ten_pow[e_tj +
85 p->cw.e]
                 / (ten_pow[p->pdf.h.e]
                 * pdf2double(p->fs) *
86 pdf2double(p->tm[0]));
87 }
```
With this step only and no other correction, xpdf and mupdf readers will show the same wrong picture seen before for Adobe Reader because there is an effective mismatch in font dimensions: the font matrix does not match the effective dimensions of each glyph in the text. Note that until here there are no glyphs on the output, only nodes, because this is a back-end issue. For example, at the end of this part the text "ab" (glyphs number 0x0044 and 0x0045) is placed into the output pdf:

 $\rightarrow$ test.pdf 14 0  $obj \leq$ /Length 86 >>

```
stream
0 g 0 G
0 g 0 G
BT
/F44 4.86457 Tf 1 0 0 1 70.867 702.3845
  Tm [<0044>-430<0045>]TJ ET
```
In the next subsection it's described the second and last part that corrects this behaviour.

### **Outside the BIG\_SWITCH**

The second part gets into play when there are no more boxes to manage, i.e. when \stoptext macro is executed. The program luatex is now after main\_control:

 $\rightarrow$ source/texk/web2c/luatexdir/tex/mainbody.w

```
477 main_control();
478 flush_node(text_dir_ptr);
479 final_cleanup(); /* prepare for death */
480 close_files_and_terminate();
481 FINAL_END:
482 do_final_end();
483 }
flush_node makes sure that all remaining nodes, if
```
any, are deleted from memory, while the final\_cleanup function is called when luatex has expanded \stoptext which in turn calls \end (it's also called when dumping formats):

 $\rightarrow$ source/texk/web2c/luatexdir/tex/mainbody.w 586 @ We get to the |final\_cleanup| routine when \.{\\end} or \.{\\dump} has 587 been scanned and |its\_all\_over|\kern-2pt. 588 589 @c 590 void final\_cleanup(void) :

The function close\_files\_and\_terminate is the most important because it translates T<sub>E</sub>X data structures to back-end data structures (pdf in this case). It's hard here to keep track of every step but in essence a pdf file is a collection of objects organized in tree-like data structures (a tree plus attributes); all objects are indexed by an xref table and they can be referenced to from other objects: for example these are the objects that make reference to some page:

```
\rightarrowtest.pdf
```
:

 $160$  obj  $\leq$ /Type /Pages /Count 1 /Kids [13 0 R] >> endobj 22 0 obj <<

q>> endobj 23 0 obj << /Type /Catalog /Pages 16 0 R /Names 22 0 R /Version /1.6 /PageMode /UseNone /Metadata 11 0 R >> endobj

(a quick but good overview of pdf is [12]).

Given that currently luatex output mode is pdf (OMODE\_PDF) then the close\_files\_and\_terminate function calls finish\_pdf\_file:

 $\rightarrow$ source/texk/web2c/luatexdir/tex/mainbody.w 501 void close\_files\_and\_terminate(void)

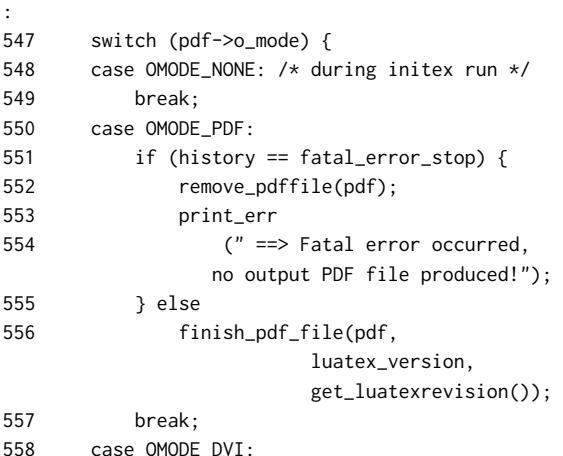

In the finish\_pdf\_file function there is the code that manages the font, do\_pdf\_font (line 2246):

```
\rightarrowsource/texk/web2c/luatexdir/pdf/pdfgen.w
2182 @ Now the finish of PDF output file.
     At this moment all Page objects
2183 are already written completely to
     PDF output file.
2184
```

```
2185 @c
2186 void finish_pdf_file(PDF pdf,
               int luatex_version,
       str_number luatex_revision)
```

```
2187 {
:
2241 k = pdf->head_tab[obj_type_font];
2242 while (k != 0) {
```

```
2243 f = obj_info(pdf, k);2244 assert(pdf_font_num(f) > 0);
2245 assert(pdf_font_num(f) == k);
2246 do_pdf_font(pdf, f);
2247 k = obj_link(pdf, k);
2248 }
2249 write_fontstuff(pdf);
```

```
Font FeDPrm27C.otf is an OpenType font, hence it can
manage up to 65536 glyphs that need 2 bytes to be
indexed, (font_encodingbytes(f) == 2); the font dic-
tionary is created at line 806, after some setups:
```

```
\rightarrowsource/texk/web2c/luatexdir/font/writefont.w
730 void do_pdf_font(PDF pdf,
   internal_font_number f)
731 {
:
741 if (font_encodingbytes(f) == 2) {
742 /* Create a virtual font map entry,
            as this is needed by the
743 rest of the font inclusion mechanism.
744 +:
805 set_cidkeyed(fm);
```
806 create\_cid\_fontdictionary(pdf, f); 807 808 if (del\_file) 809 unlink(fm->ff\_name); 810

811 }

With function create\_cid\_fontdictionary luatex starts to write to the pdf file the current font parameters (there is only one in test.tex) , i.e. the chars widths, the font description and the font dictionary (which contains informations like font type, subtype etc.):

```
\rightarrowsource/texk/web2c/luatexdir/font/writefont.w
937 static void create_cid_fontdictionary(PDF pdf,
                             internal_font_number f)
```

```
938 {
```
:

956 write\_cid\_charwidth\_array(pdf, fo); 957 write\_fontdescriptor(pdf, fo->fd); 958 959 write\_cid\_fontdictionary(pdf, fo, f);

The function write\_fontdescriptor manages the embedding of the font file that contains the actual glyphs:

 $\rightarrow$ source/texk/web2c/luatexdir/font/writefont.w 471 static void write\_fontdescriptor(PDF pdf, fd\_entry \* fd)

```
472 {
```
:

```
498 if (is_fontfile(fd->fm)
        && is_included(fd->fm))
499 write_fontfile(pdf, fd); /* this will
          set |fd->ff_found| if font
          file is found */
```
At this level there is not so much difference between a Type1 font, a TrueType font or their counterparts in OpenType, so write\_fontfile manages all of them: in this case FeDPrm27C.otf is an OpenType "Type 1"-like font, and is managed by writetype0:

```
\rightarrowsource/texk/web2c/luatexdir/font/writefont.w
418 static void write_fontfile(PDF pdf, fd_entry * fd)
419 {
420 assert(is_included(fd->fm));
421 if (is_cidkeyed(fd->fm)) {
422 if (is_opentype(fd->fm))
423 writetype0(pdf, fd);
```
writetype0 opens the file to read font parameters, i.e. the table "head" (Font header), "hhea" (Horizontal header), "PCLT" (PCL 5 data), "post" (PostScript information) and then reads the glyphs with read\_cff (the table "CFF", PostScript font program (compact font format)) to put them into the pdf file:

```
\rightarrowsource/texk/web2c/luatexdir/font/writetype0.w
30 void writetype0(PDF pdf, fd_entry * fd)
31 {
:
88 /* copy font file */
89 tab = ttf_seek_tab("CFF ", 0);
90
91 /* TODO the next 0 is a subfont index */
92 cff = read_cff(tt_buffer + ttf_curbyte,
                        (long) tab->length, 0);
```
Before the glyphs are actuelly put into pdf, luatex needs to read, among others, the font dictionary DICT(cfr. [6]):

```
\rightarrowsource/texk/web2c/luatexdir/font/writecff.w
1096 cff_font *read_cff(unsigned char *buf,
                        long buflength, int n)
1097 {
:
1144 cff->topdict = cff_dict_unpack(idx->data
                             + idx->offset[n] - 1,
1145 x - 2dx + 1dx - 20 x = 1 \frac{1}{2} - 1;
and it's just here that, with add_dict
```

```
\rightarrowsource/texk/web2c/luatexdir/font/writecff.w
829 cff_dict *cff_dict_unpack(card8 * data,
                               card8 * endptr)
```

```
830 {
831 cff_dict *dict;
832 int status = CFF_PARSE_OK;
833
834 stack_top = 0;
835
836 dict = cf_{new\_dict});
837 while (data < endptr && status
             == CFF_PARSE_OK) {
838 if (*data < 22) { /* operator */
839 add_dict(dict, &data, endptr, &status);
:
```
the FontMatrix is reset to 1000upm:

 $\rightarrow$ source/texk/web2c/luatexdir/font/writecff.w

```
748 static void add_dict(cff_dict * dict,
749 card8 ** data,
           card8 * endptr, int *status)
750 {
751 int id, argtype, t;
752
753 id = **data;
754 if (id == 0x0c) {
:
808 if (t > 3 && strcmp(dict_operator[id].opname,
      "FontMatrix") == 0) {
809 /* reset FontMatrix to [0.001 * * 0.001 * *],
810 fix mantis bug \# 0000200
        (acroread "feature") */
811 (dict->entries)[dict->count].values[0] = 0.001;
812 (dict->entries)[dict->count].values[3] = 0.001;
813 }
814 dict->count += 1;
```
It's important to note that not all of these operations must be repeated  $-$  for the first used glyph.

#### **Conclusion**

LuaTEX with ConTEXt-mkiv is the first TEX system that manages opentype CFF fonts with unusual upm without transforming them in an equivalent Type1, hence avoiding the need of an explicit encoding map. By examining the luatex program internals to see how this is implemented, a number of small changes are shown that minimize the necessary recalculations so as to keep rounding errors to a minimum. Anyway this solution does not preclude an automatic conversion from OpenType CFF to Type1 format in the future, which is possible but more complicated.

## **References**

All links were verified between 2010.04.02 and 2010.04.09.

- [1] http://users.teilar.gr/~g1951d/Symbola253.zip
- [2] http://www.adobe.com/devnet/font/pdfs/5005.BDF\_Spec.pdf
- [3] http://fontforge.cvs.sourceforge.net/viewvc/fontforge/fontforge /fonttools/
- [4] http://www.freetype.org/
- [5] http://www.adobe.com/devnet/acrobat/pdfs/pdf\_reference\_1-7 .pdf
- [6] http://www.adobe.com/devnet/font/pdfs/5176.CFF.pdf
- [7] http://www.adobe.com/devnet/font/pdfs/T1\_SPEC.PDF
- [8] http://www.gnu.org/software/ddd
- [9] http://valgrind.org/
- [10] http://kcachegrind.sourceforge.net/cgi-bin/show.cgi
- [11] http://itexmac.sourceforge.net/SyncTeX.html
- [12] http://wiki.contextgarden.net/images/a/a7/Eurotex06he.pdf

Luigi Scarso